## **SPONSORED PROGRAMS ADMINISTRATION TOOL: Quick Glance (Routing ADIS Internal Forms) Version: 25 January 2021**

## **Scope: This SPA Tool covers only the routing of ADIS Internal Forms for SPA purposes, specifically for grants.**

• Refer questions about other ADIS functionality (e.g., Personnel Records, Reports) to the responsible unit or the IT Help Desk.

**Note**: A table of **Types of ADIS Internal Forms** (that you can start) and then the **Type of Submission** (that you must then select) within the justcreated form is found at the \*END\* of this document.

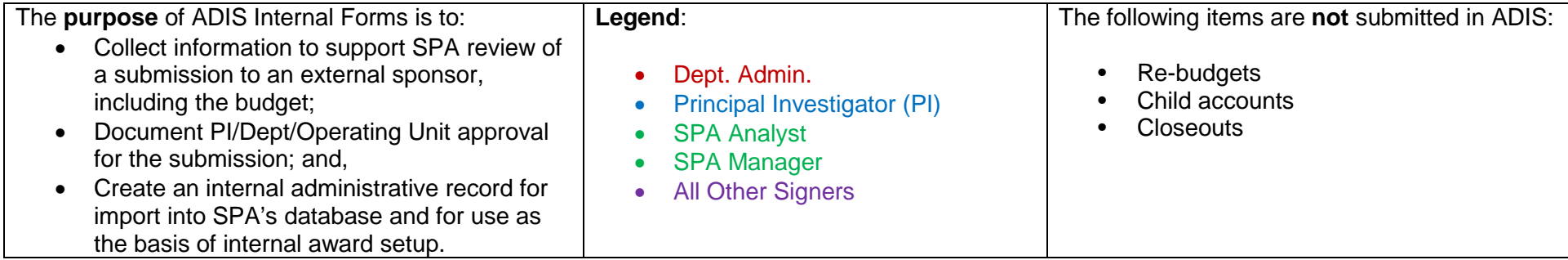

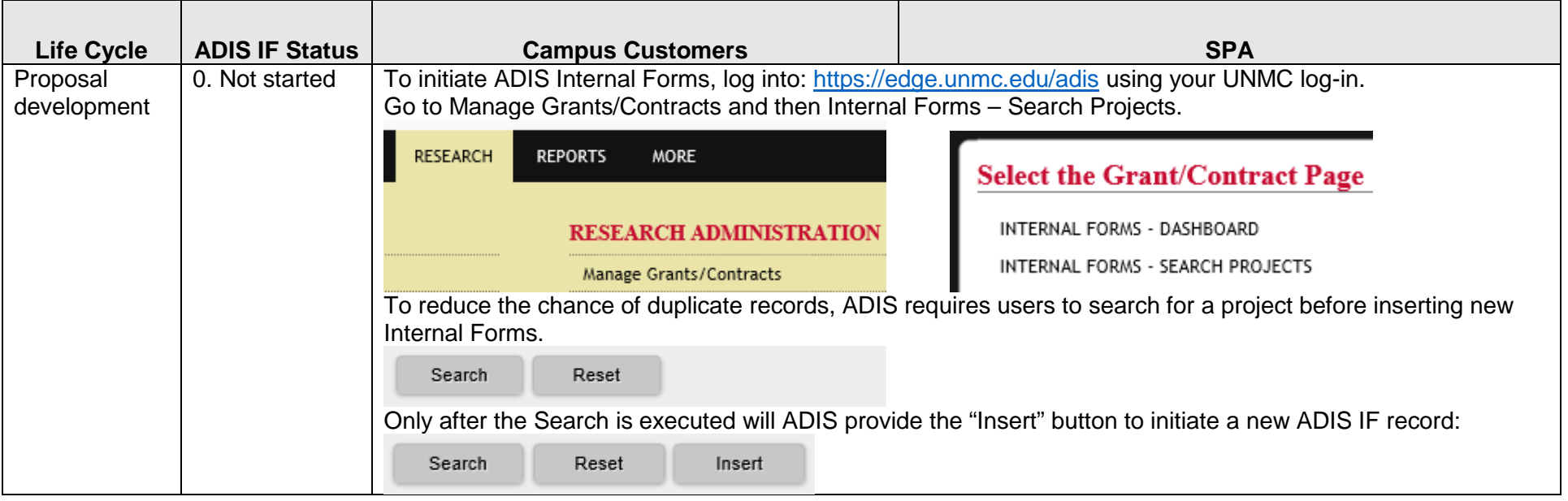

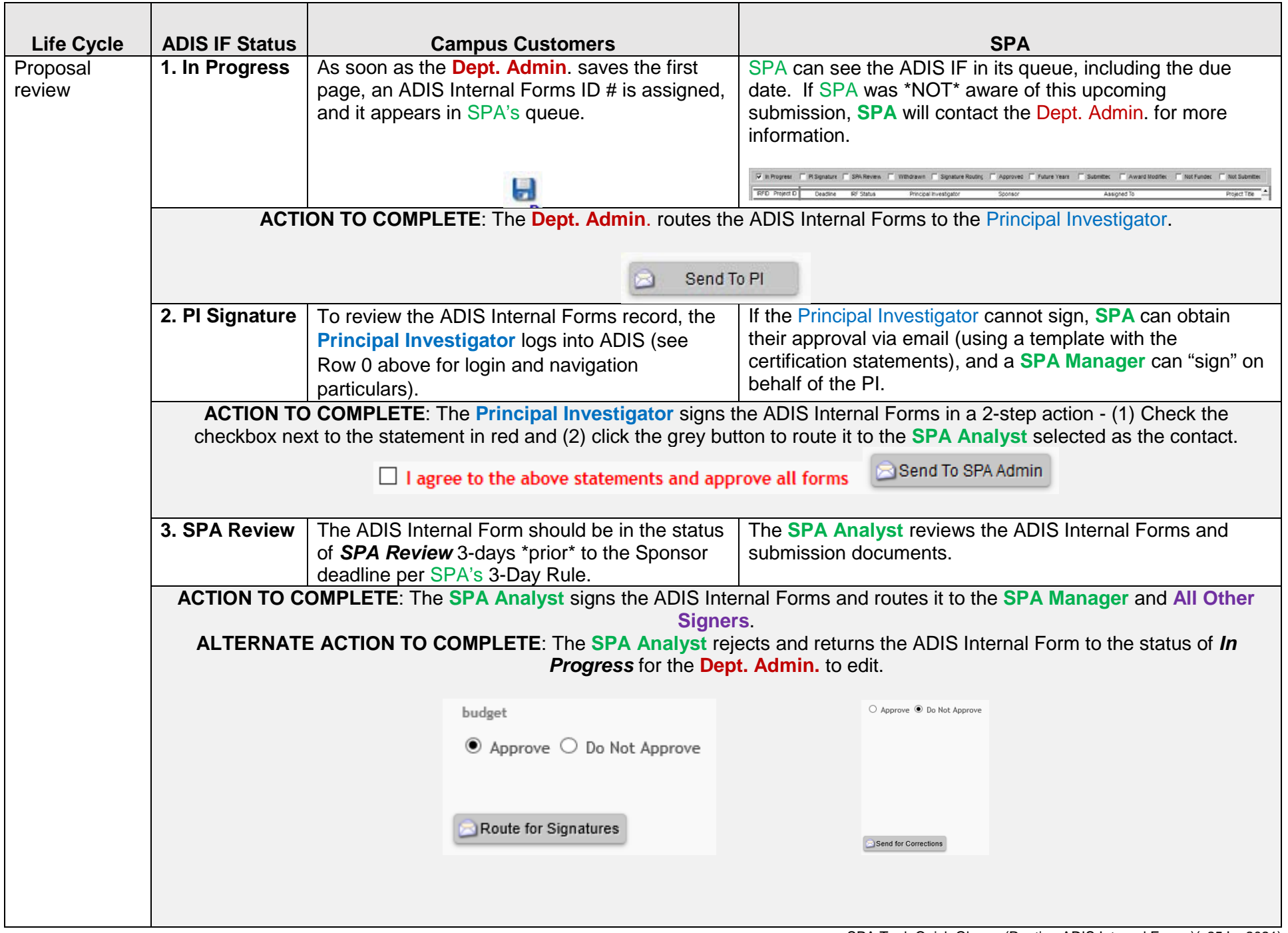

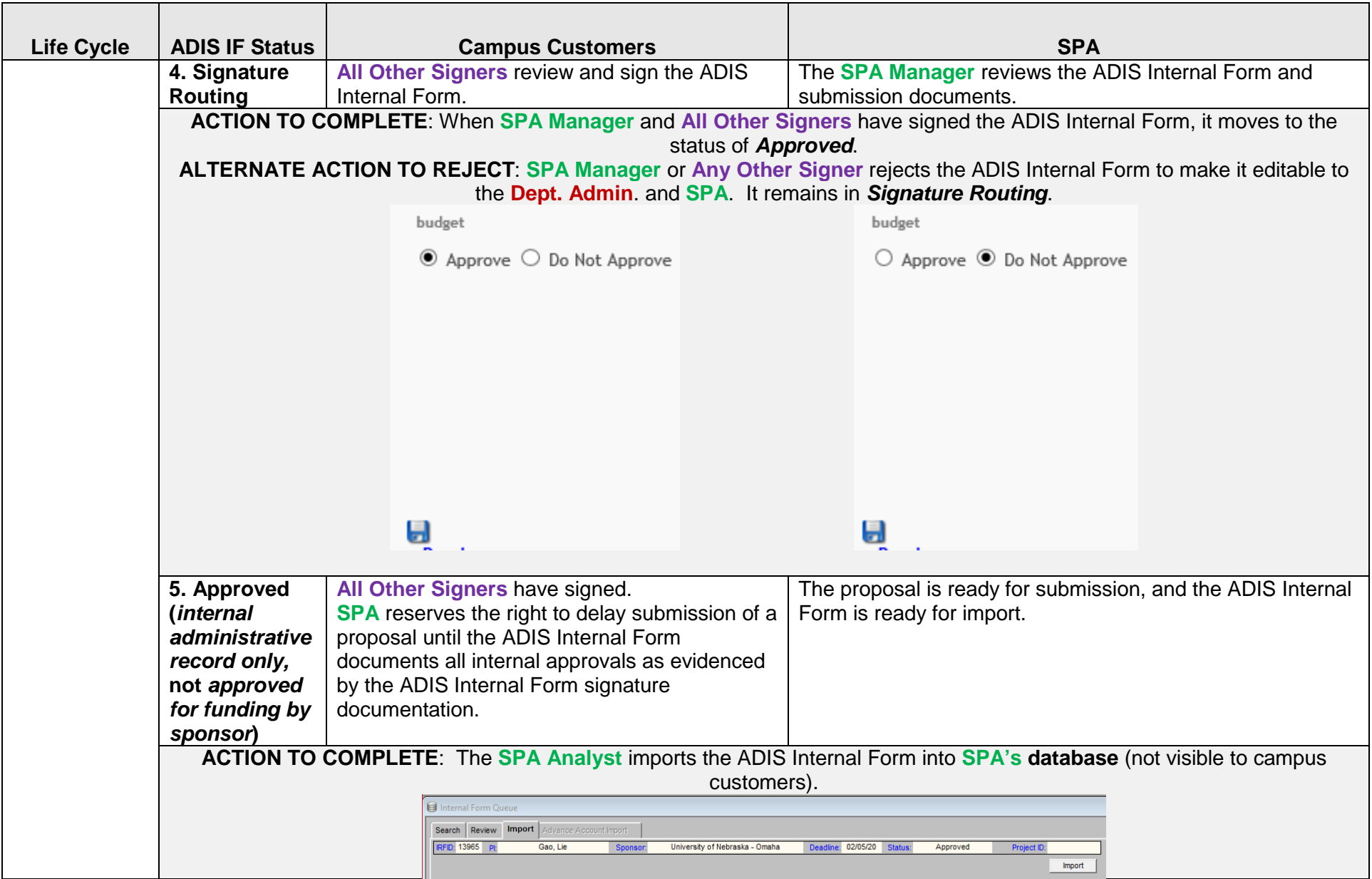

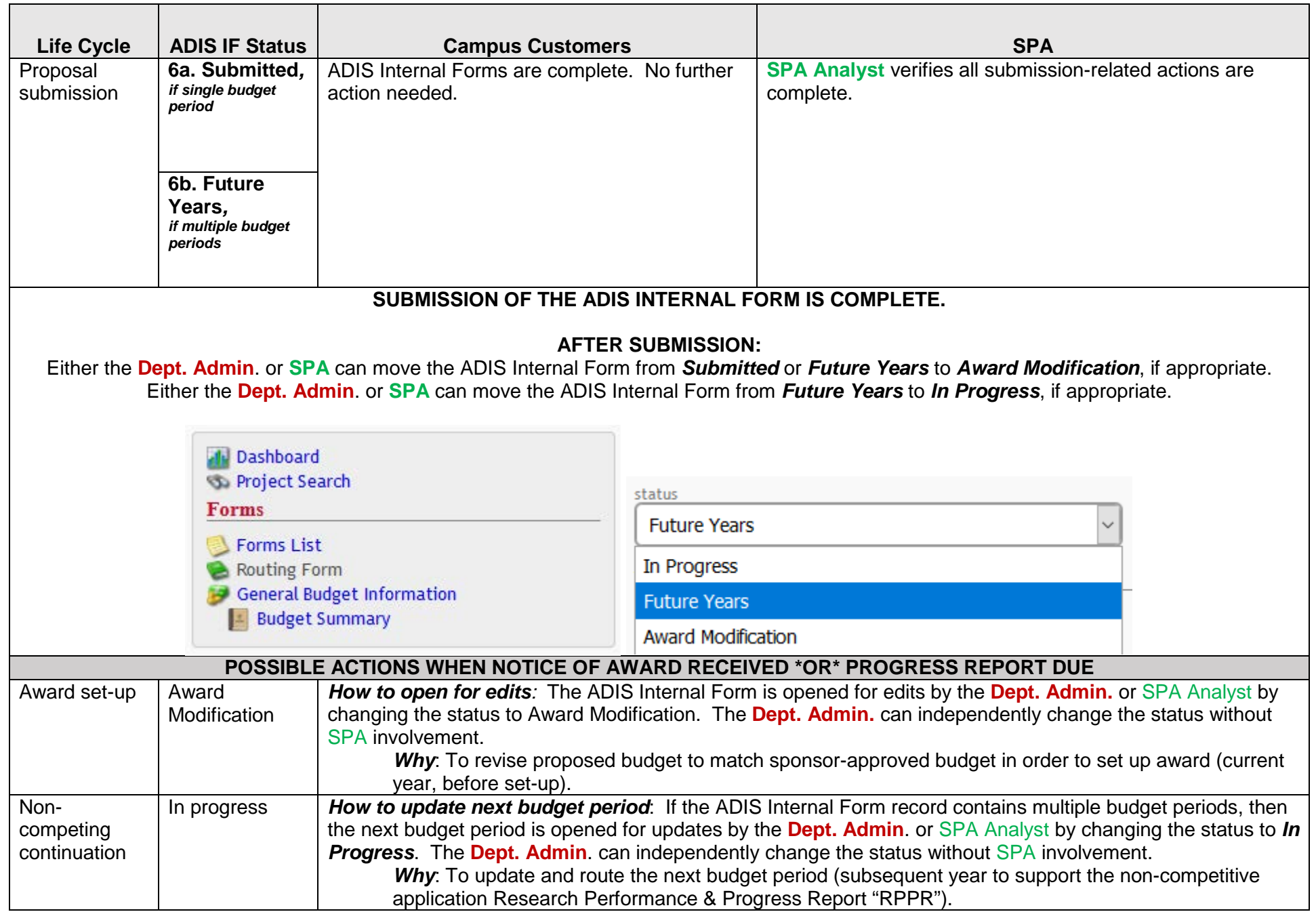

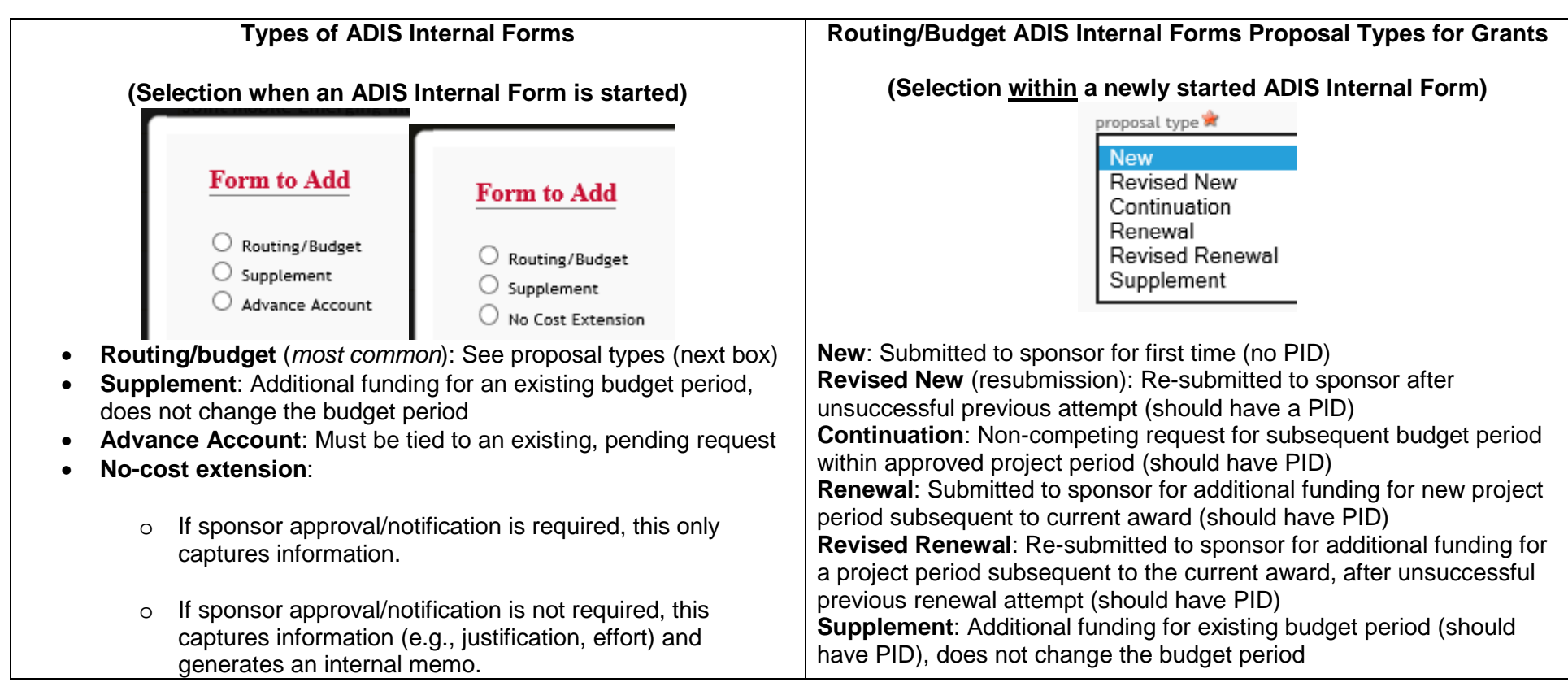

## **Signers and designees**

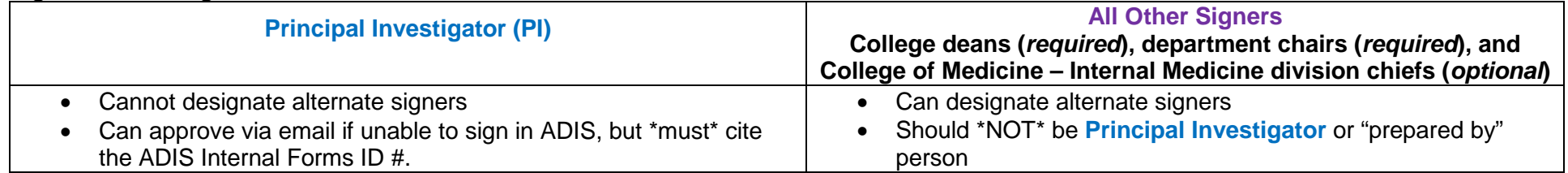